```
Syllabus, Spring, 2020
COMP 353-001 – 2854 (in-person)
COMP 353-002 – 6641 (online)
COMP 453-001 – 5303 (in-person)
COMP 453-002 – 6642 (online)
```
*Title:* Database Programming *Time/Place:* Thursday, 4:15 – 6:45 Mundelein Center, Room 406 *Instructor:* Channah F. Naiman *Email:* [cnaiman@luc.edu](mailto:cnaiman@luc.edu) *Office:* Doyle Center, 205 *Office Hours:* Thursdays, 2:00 – 4:00 TA: Sean Higgins [shiggins@luc.edu](mailto:shiggins@luc.edu)

# **[Orientation](http://cnaiman.com/COMP353-453/Orientation/Orientation.html)**

## **Description**

This section of COMP 353/453 will use Python to access a MySQL database both locally and remotely. The Flask web development framework is used. We will incorporate both standard SQL queries as well as SQLAlchemy as an object-relational mapping (ORM) tool. A complete website with user account support and CRUD capabilities is developed. Python will also be used to introduce MongoDB for data cleaning and querying, using the MongoDB Aggregation Framework as well as the MongoDB query language. We will use Jupyter Notebooks for interactive testing, MongoDB Atlas as a cloud-based host, and Compass as a local GUI.

#### **Table of Contents**

- **[Prerequisites](#page-0-1)**
- [Textbooks](#page-0-2)
- [Course Outcomes](#page-1-0) and Learning Objectives
- [Software](#page-2-0)
- [Academic Honesty](#page-2-1)
- [Lateness Policy](#page-2-2)
- [Student with Disabilities](#page-3-0)
- [Course Components and Grading](#page-3-1)
- [Course Schedule](#page-4-0)

#### <span id="page-0-1"></span>**Prerequisites**

COMP 271 or COMP 251 (or equivalent)

#### <span id="page-0-2"></span>**Textbooks (and other materials used in place of a text)**

No single textbook covers all of the topics for the course. There are many resources available for the different components of the course:

• *Database Design and SQL*: Several of the lectures and assignments in the first few weeks will draw upon Fundamentals of Database Systems, by Elmasri and Navathe, 7th edition. The 7th edition is the most recent. I bought a pdf version for \$3 on ecrater.com, but I understand that it is now easily found online for free. The fundamentals, which are relational database design, do not change. I will also provide detailed labs for SQL.

The text information for the print version is: ISBN-13: 978-0133970777 ISBN-10: 0133970779. However, it is strongly recommended that you purchase an inexpensive e-book online, as you will use it for a few chapters and for reference. All text lectures are also supported by my videos, which also incorporate examples and supplementary materials that are not from the text.

Videos: There are links to the videos in the Course Schedule. Those link to videos on my personal box.com account, and they have to be downloaded. However, if you want to watch them on youtube, [here's a spreadsheet](https://docs.google.com/spreadsheets/d/1ZNsNnH08a6Gi0N_DzRvU7CMCvP_0rJ58_ciH7HTvTEE/edit?usp=sharing)  [with youtube links to all of the course videos.](https://docs.google.com/spreadsheets/d/1ZNsNnH08a6Gi0N_DzRvU7CMCvP_0rJ58_ciH7HTvTEE/edit?usp=sharing)

- *Python:* There are too many resources on Python to list here. But here are a few:
	- o For our "text" for this segment of the course, we are using [a Python web development video series](https://www.youtube.com/watch?v=MwZwr5Tvyxo) by Corey Schaffer. I have created my own videos emphasizing and explaining the features that we need for this course. In addition, I have created our own labs (with videos) which further explore the database-related features (and other cool stuff!)
	- o An interactive web version of [How to Think Like a Computer Scientist](http://interactivepython.org/runestone/static/thinkcspy/index.html) starts with pretty much the same basics as the [Hands-on Python Tutorial,](http://anh.cs.luc.edu/python/hands-on/3.1/handsonHtml) but in a somewhat different order with a different graphics library, and goes much further, and allows you to program totally inside the browser, and has embedded videos. There is also an older, somewhat different, non-interactive [pdf version.](http://cnaiman.com/COMP150/HowToThinkLikeAComputerScientist_LearningWithPython3.pdf)
	- o [http://python.org](http://python.org/) Home site for the Python language, where you can find out more and download the latest production version starting with a 3 (3.8 in December, 2019). Caution: an *incompatible* 2.7 version may be listed first in the downloads.

<http://www.pythontutor.com/> A wonderful site where you run code in your browser step by step and save and email a URL reference to any step.

- o [Extra Material on IDLE](http://cnaiman.com/COMP150/Using%20Python%20Error%20Messages%20in%20Idle.html) errors messages
- o An online interactive presentation with online exercises, covering pretty much what I do, though they do functions much later: <http://cscircles.cemc.uwaterloo.ca/>They incorporate the pythontutor.com functionality referenced above. The page has a link to a large collection of videos, Python from Scratch.
- o <https://groklearning.com/course/intro-python-1/> : Gentle Python intro, also totally in the browser.
- o [http://en.wikibooks.org/wiki/Non-Programmer's\\_Tutorial\\_for\\_Python\\_3](http://en.wikibooks.org/wiki/Non-Programmer%27s_Tutorial_for_Python_3) Another introduction to Python basics in different words. No graphics, few major examples, lots of basic syntax.
- o [Official Python 3 Tutorial](http://docs.python.org/3/tutorial/index.html) *moves very fast for someone with no programming background*. It covers a lot, going well past our course!
- o [http://codecademy.com](http://codecademy.com/) step by step, but with *Python 2, not 3*.
- o [Software Carpentry -](http://swcarpentry.github.io/python-novice-inflammation/) Python is an intro for data scientists using the numpy library and the nice development/display environment ipython.
- o A long further list at <http://wiki.python.org/moin/BeginnersGuide/Programmers>
- o A very nice, surprisingly short book that covers many topics concisely: Mike McGrath, [Python in Easy Steps.](https://www.amazon.com/Python-easy-steps-2nd-Covers-ebook/dp/B07FPPVWRX/ref=sr_1_1?ie=UTF8&qid=1534278368&sr=8-1&keywords=python+in+easy+steps%2C+2nd+edition)
- o You may want to experiment with [PythonAnywhere,](https://www.pythonanywhere.com/) an online virtual machine environment!
- For Mongo, we are using some of the MongoDB website videos, as well as some publicly-available websites and example files.

#### <span id="page-1-0"></span>**Course Outcomes and Learning Objectives**

**Outcomes**: Students will learn to design and implement a transactional relational database; to develop a web application to access and manipulate the database; and to query a NoSQL database. Students will understand the fundamental concepts of database design and implementation using both SQL and NoSQL

#### **Learning Objectives**:

- Learn fundamental principles of the relational model, normalization and functional dependencies
- Apply data modeling concepts and techniques to capture the conceptual model of an application
- Create and query a relational database, using SQL
- Implement a web database application (in this case, in Python), using a web development framework (in this case Flask) and an object-relational mapper (in this case flask-sqlAlchemy).
- Query a remote and a local NoSQL database.

### <span id="page-2-0"></span>**Software (instructions and links for all software is detailed in the [Orientation\)](http://cnaiman.com/COMP353-453/Orientation/Orientation.html)**

- o MySQL/MariaDB (MariaDB is a clone of MySQL, at least for the time being), Apache web server (or some other local web server), and some way to interface with the database. The easiest way to handle this is to install a WAMP (or MAMP, for macs) stack. I am using [XAMPP](https://www.apachefriends.org/index.html), and I have supplied detailed instructions on the [Orientation.](http://cnaiman.com/COMP353-453/Orientation/Orientation.html)
- o Python
- o Flask
- o Flask-sqlAlchemy
- o Anaconda
- o MongoDB
- o Atlas free-tier hosting
- o Compass (a GUI for MongoDB)

#### <span id="page-2-1"></span>**Academic Honesty**

Students are expected to have read the statement on academic integrity available

http://www.luc.edu/academics/catalog/undergrad/reg\_academicintegrity.shtml. This policy applies to the course. The minimum penalty for academic dishonesty is a grade of F for that assignment. Multiple instances or a single severe instance on a major exam or assignment may result in a grade of F for the course. All cases of academic dishonesty will be reported to the department office and the relevant college office where they will be placed in your school record. Academic dishonesty includes, but is not limited to, working together on assignments that are not group assignments, copying or sharing assignments or exam information with other students except in group assignments, submitting as your own information from current or former students of this course, copying information from anywhere on the web and submitting it as your own work, and submitting anything as your own work which you have not personally created for this course. If you do wish to use materials that are not your own, please check with me ahead of time and cite your source clearly. When in doubt, ask first! Be aware that I have changed the values for many for the textbook problems that are used for homework problems. For those problems that require open-ended answers, please be very careful to state the answers in your own words, not in the words of the Instructor's Manual, nor in the words of students who have previously taken this course.

#### <span id="page-2-2"></span>**Lateness Policy**

Assignments are due as specified in the syllabus Course Schedule and on Sakai. Any extensions in due dates will be announced in class and sent as email announcements on Sakai. In the rare event that I allow an individual student to submit an assignment late, it will be graded as half credit. Several assignments are in-class assignments and must be completed during class time (for the in-person sections). **Some assignments have a "resubmit" date listed on the Sakai assignment. That is not the due date. That is only for students for whom I give permission to resubmit.**

#### **Online Recording Policy**

In this class software may be used to record live class discussions. As a student in this class, your participation in live class discussions will be recorded. These recordings will be made available only to students enrolled in the class, to assist those who cannot attend the live session or to serve as a resource for those who would like to review content that was presented. All recordings will become unavailable to students in the class when the Sakai course is unpublished (i.e. shortly after the course ends, per the Sakai administrative schedule:

https://www.luc.edu/itrs/sakai/sakaiadministrativeschedule/). Students who prefer to participate via audio only will be allowed to disable their video camera so only audio will be captured. Please discuss this option with your professor. The use of all video recordings will be in keeping with the University Privacy Statement shown *below*:

#### **Privacy Statement**

Assuring privacy among faculty and students engaged in online and face-to-face instructional activities helps promote open and robust conversations and mitigates concerns that comments made within the context of the class will be shared beyond the classroom. As such, recordings of instructional activities occurring in online or face-toface classes may be used solely for internal class purposes by the faculty member and students registered for the course, and only during the period in which the course is offered. Students will be informed of such recordings by a statement in the syllabus for the course in which they will be recorded. Instructors who wish to make subsequent use of recordings that include student activity may do so only with informed written consent of the students involved or if all student activity is removed from the recording. Recordings including student activity that have been initiated by the instructor may be retained by the instructor only for individual use.

### **Religious Holidays**

Students with religious holiday conflicts: Please let me know within the first two weeks of class if you have a religious holiday conflict with any exam or homework due date, so that we can plan on an accommodation.

#### <span id="page-3-0"></span>**Students with Disabilities**

If you have a documented disability and wish to discuss academic accommodations, please contact the Student Accessibility Center (773-508-3700 and SAC@luc.edu) as soon as possible.Students with documented disabilities who provide me with a letter from the SAC office will be fully accommodated as per the terms of the letter. Students who are allowed to take their exams in the SAC office are encouraged to do so. *Should you choose to take the exam in the classroom, I cannot guarantee that the classroom environment will be quiet enough to provide you with the environment that your disability may require. If you choose to take the exam in the classroom, you are taking that risk.*

#### **Students with Sponsorships and Scholarships**

If you require a certain grade in order to satisfy a sponsor or a scholarship requirement, please be sure to monitor your grade on Sakai. I will consider only your performance in this course in calculating grades, using the grading rubric posted in this syllabus. If you cannot achieve a minimum grade that is required by a sponsor or a scholarship, I will not change your grade to help you meet that requirement. This would be unfair to other students, and not reflective of your performance in this course. You are responsible to monitor your grade and to keep apprised of the [withdrawal dates](https://www.luc.edu/academics/schedules/fall/academic_calendar.shtml) posted by the registrar.

#### <span id="page-3-1"></span>**Course Components and Grading**

- o *Lecture/Lab:*
	- o For the in-person section: The lectures and labs for the first five weeks will be during class time, in person. Some labs may not be completed in class. They are not graded, but they provide a foundation for the homework for that week, which is graded. You will definitely want to complete them after class before working on the homework. Lectures and labs are also fully supported by videos. After the first five weeks, the rest of the course is completely "flipped", meaning that you are responsible for watching the lecture and lab videos before coming to class.
	- o For the online section: The lecture videos for the first five weeks should be completed before Tuesday 4:15 p.m. of the week listed on the syllabus for that topic. Similarly to the in-person section, you should complete the labs before attempting the homework for that week.
- o *In-class lab assignments:* Beginning in week 7, most class sessions will include a question-and-answer session at the beginning of class to answer any questions that you may have on the lectures and labs that you watched before coming to class. The "in-class" lab should be completed (or at least worked on) in class for the in-person section. Students in the in-person section must come to the in-class lab sessions, and demonstrate their work for full credit—attendance will be taken. Online students may complete the lab outside of class. Instructions for the labs are comprehensive and explicit and successful completion of the rely heavily on the lecture videos for that class. Please come to class prepared!! It will be nearly impossible to complete the in-class lab assignment without having reviewed the lecture and lab videos before coming to class, or for online students, before attempting the lab!! Given that there is no homework for this part of the course, other than this class preparation and, in the later weeks, working on your project, you are expected to watch these videos before class, and no accommodations will be made for lack of preparation. You will not be given extensions on these labs without my express permission, which I am unlikely to grant. This is because the labs form the basis for your project, and delays in the labs can result in inadequate projects. Come to class with your computers!! For every assignment, you will be instructed what to submit (or, if I am checking the assignment in class, you may not have to submit anything). One of assignments (lab-4-c) is longer than the rest, and it may be assigned as a homework, or it may be used as a possible second exam, see below.
- o *Exam:* As of this writing, there is one exam, scheduled on February 20. It covers the material on the first five weeks (Database Design and SQL queries). If you must miss the exam, let me know well in advance. Then if you have a good reason we can possibly make other arrangements, at my discretion. I have little sympathy for people who inform me after the fact for no good reason. Exam absences will be veririfed. If they can't be verified, you will not be excused. For online students, we will have in-person exam seatings. Signup sheets will be posted as we get closer.
- o

\*No second try\*: If you have an excuse for not being prepared to take the exam, but decide to take it anyway, you don't get to change your mind after you see a poor grade. Being sick is not a way to get one more chance than everyone else. I may allow you to delay an exam due to illness, but I will not let you be reexamined due to a poor grade.

- o *Possible second exam:* If I am not satisfied with the performance and/or participation on the in-class assignments for the Python-ORM module of the course, then there will be a second exam, on that material. If there is a second exam, it will be announced at least two weeks before the exam will take place.
- o *Project:* There is a project, which takes the place of a final exam. You are required to build a web application that accesses a database that you will design. You are required to use the skills covered in the course (Python, SQL and ORM queries, etc.). You may use our sample programs as templates—in fact, I strongly suggest that you do). But you will have to design and implement CRUD for your own database application. Projects will be presented during the Final Exam time slot. I usually allow videos or zoom presentations instead of an in-class presentation. Online students present with video or zoom. The project will be discussed more in class. Project Overview [\(Requirements\)](http://cnaiman.com/COMP353-453/Project/ProjectOverview.html). [Presentation Guidelines.](http://cnaiman.com/COMP353-453/Project/ProjectPresentationGuidelines-2018.pdf)
- o *Team Work:* For some assignments, and for the project, you will be allowed (or sometimes required) to work in a team. Full participation is required!! **Do not assume that if your team completes the assignment or a project that all team members will automatically be assigned the same grade.** For the project, I will check your GitHub site for commits, and I will gauge individual participation through team meetings with me (in class and via zoom). For assignments, I will walk around the class meeting with each team and ask questions to assess your participation. At any point, I reserve the right to disband a team for an in-class assignment and require individual completion and submission.

#### **Grading**

The course is worth 1005 points. It will be graded on the basis of 1000 points. In the event that our pace does not allow us to complete everything listed, I will base the grade out of the number of points for the completed components that were actually assigned.

<span id="page-4-0"></span>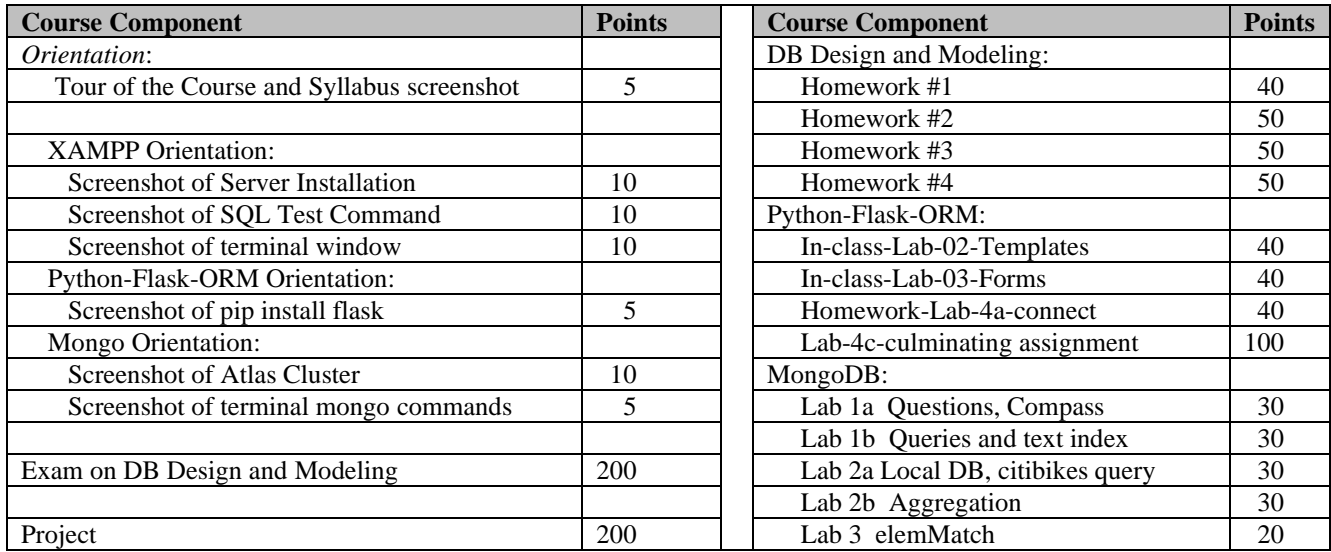

**Course Schedule. This schedule is subject to slight changes to accommodate student progress and interest. Please also keep track of important dates (including withdrawal deadlines) on the [Undergraduate](https://www.luc.edu/academics/schedules/spring/academic_calendar.shtml) and [Graduate](https://www.luc.edu/gradschool/key_dates.shtml#spring) Academic Calendars.**

**VIDEOS LINKS: The video links shown in the Course Schedule can be downloaded from my personal box.com account. Several students requested that I post them somewhere where they can be viewed online. So here is a [google sheet with](https://docs.google.com/spreadsheets/d/1ZNsNnH08a6Gi0N_DzRvU7CMCvP_0rJ58_ciH7HTvTEE/edit?usp=sharing)  [Youtube links](https://docs.google.com/spreadsheets/d/1ZNsNnH08a6Gi0N_DzRvU7CMCvP_0rJ58_ciH7HTvTEE/edit?usp=sharing) where they are posted on youtube.**

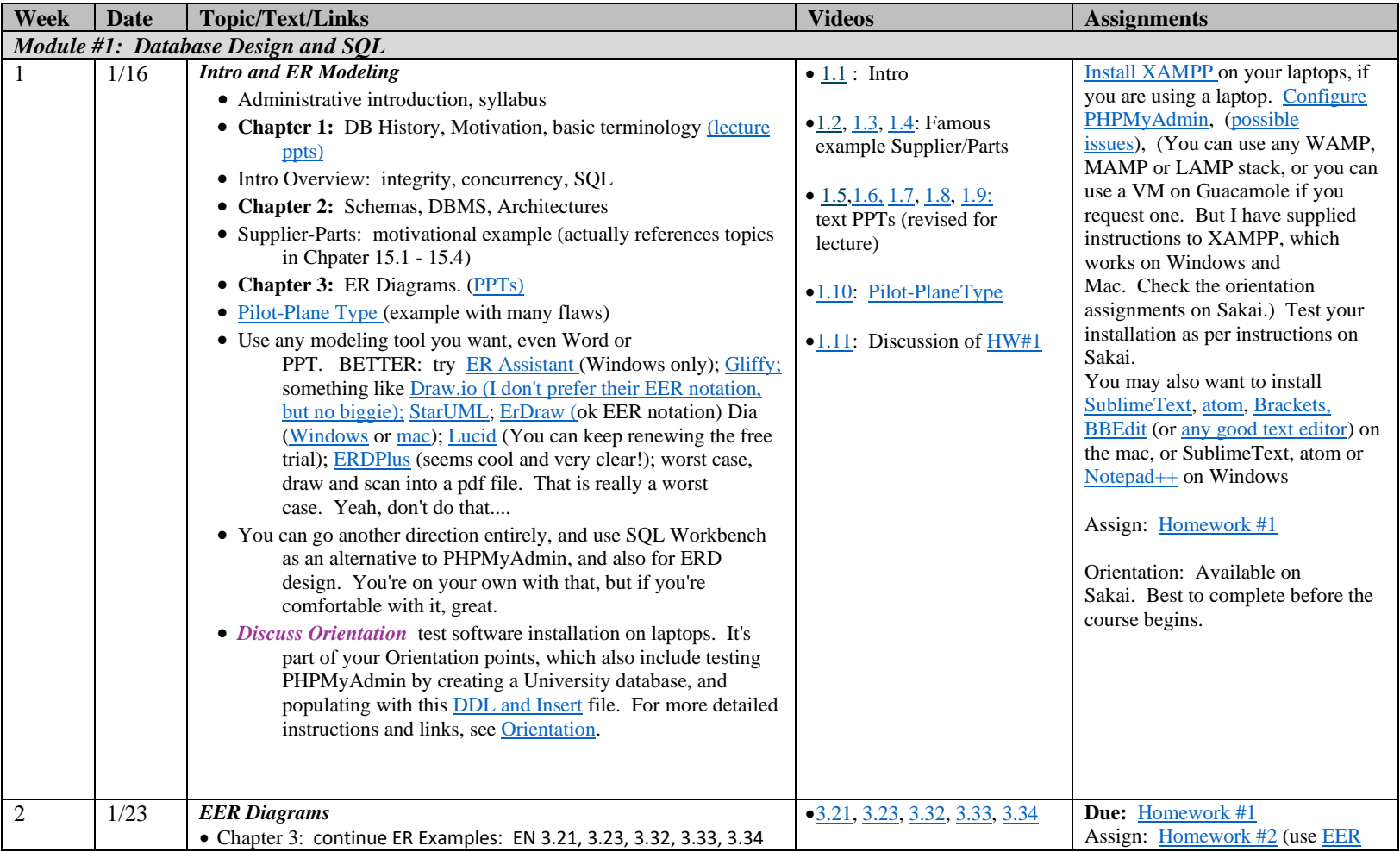

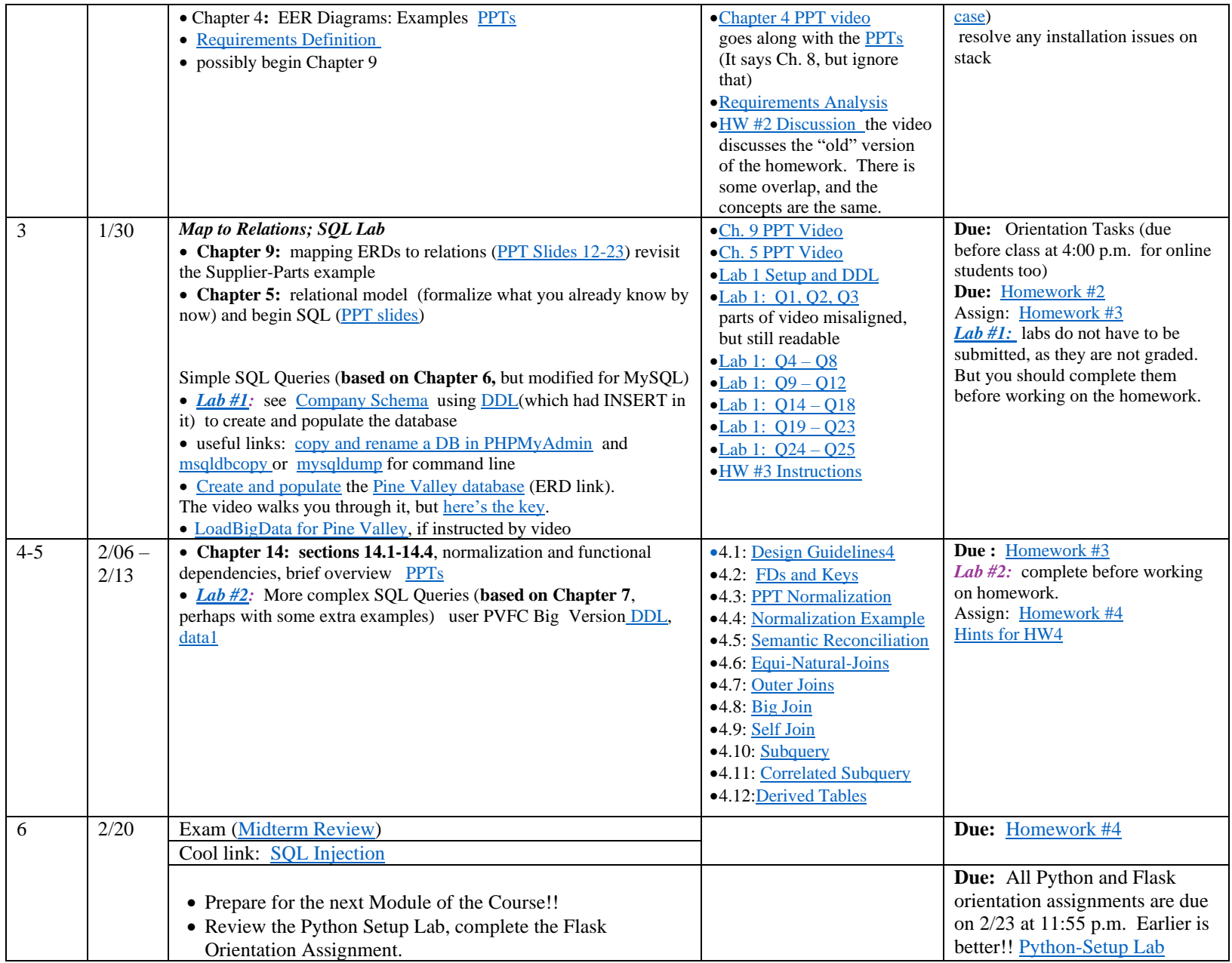

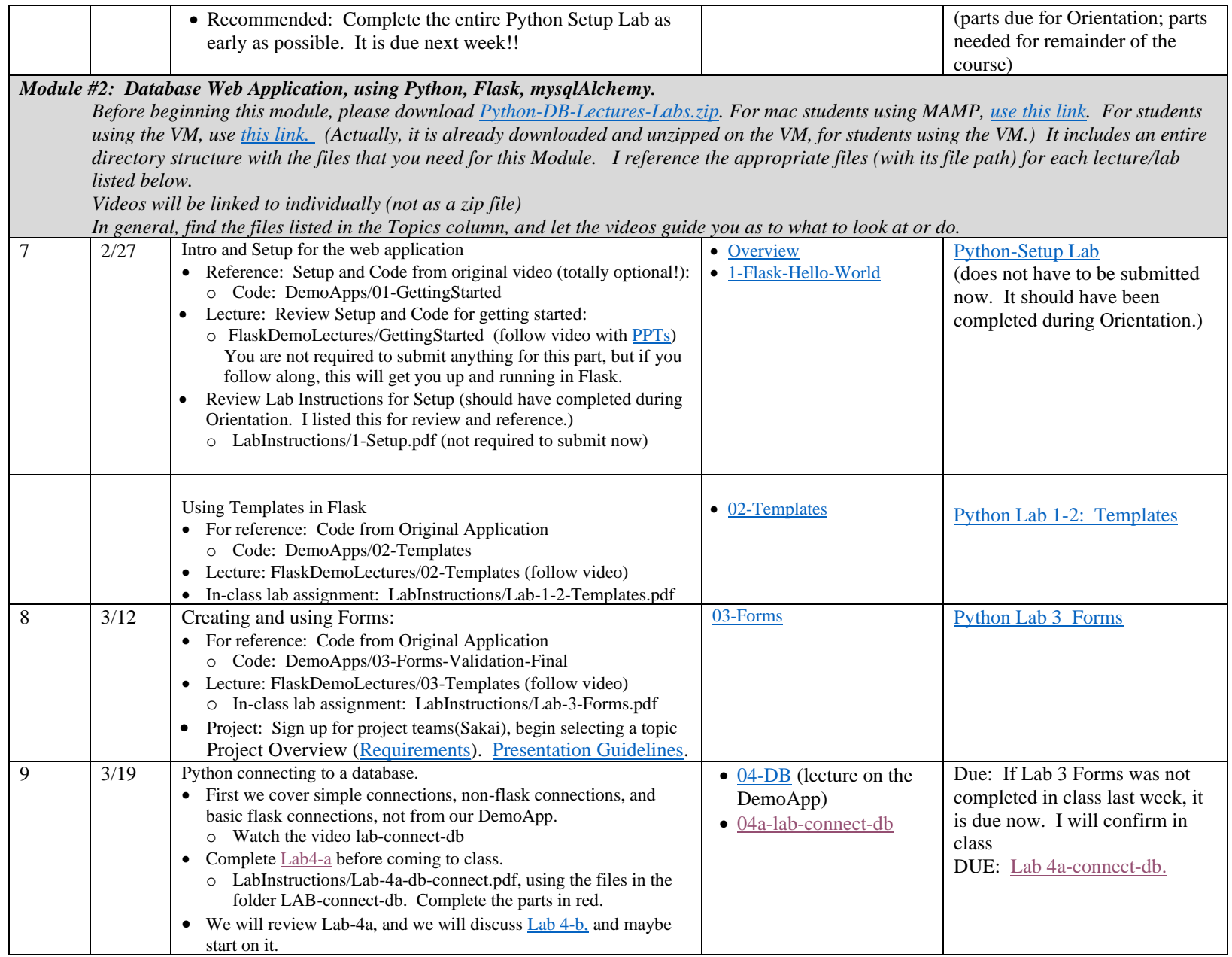

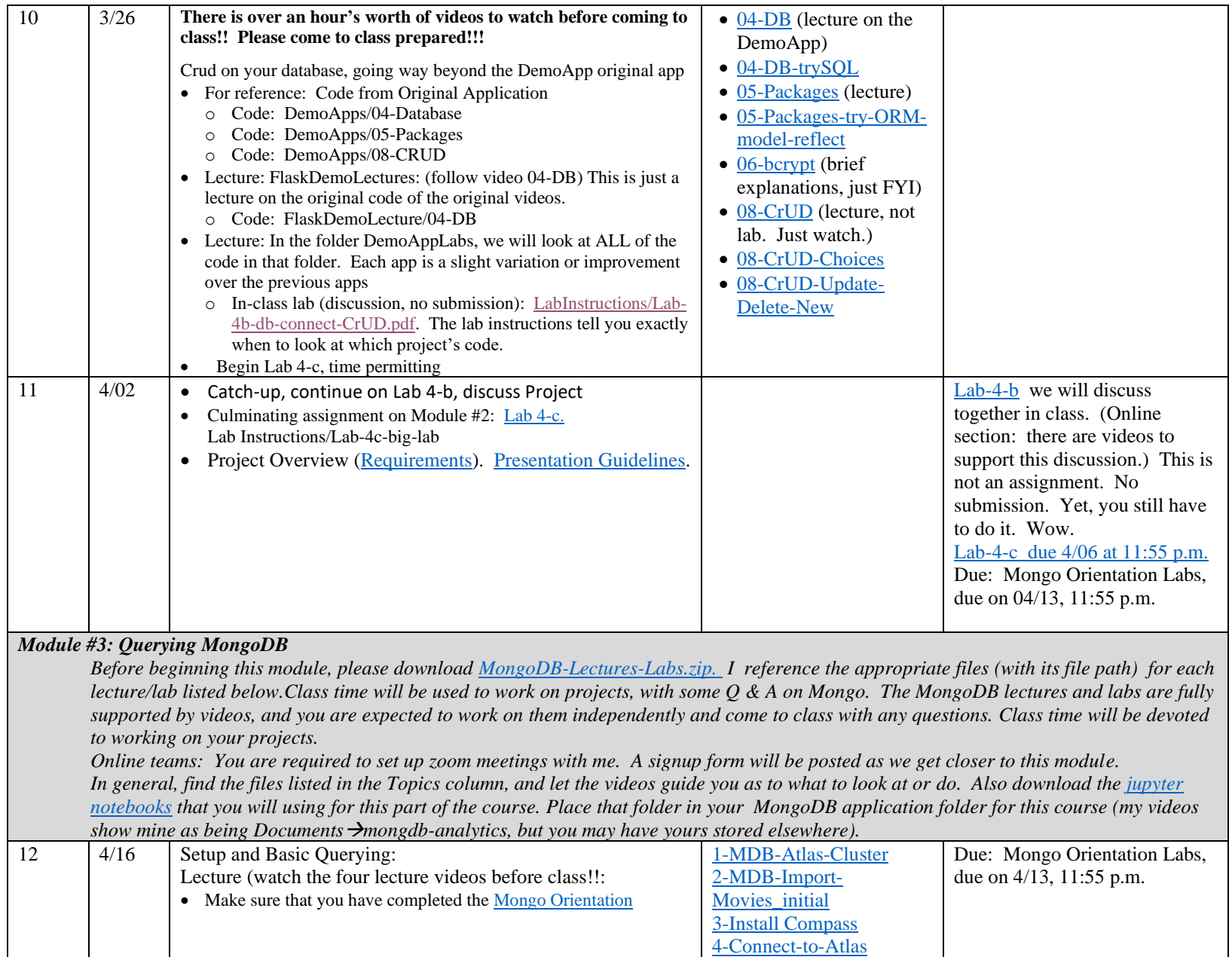

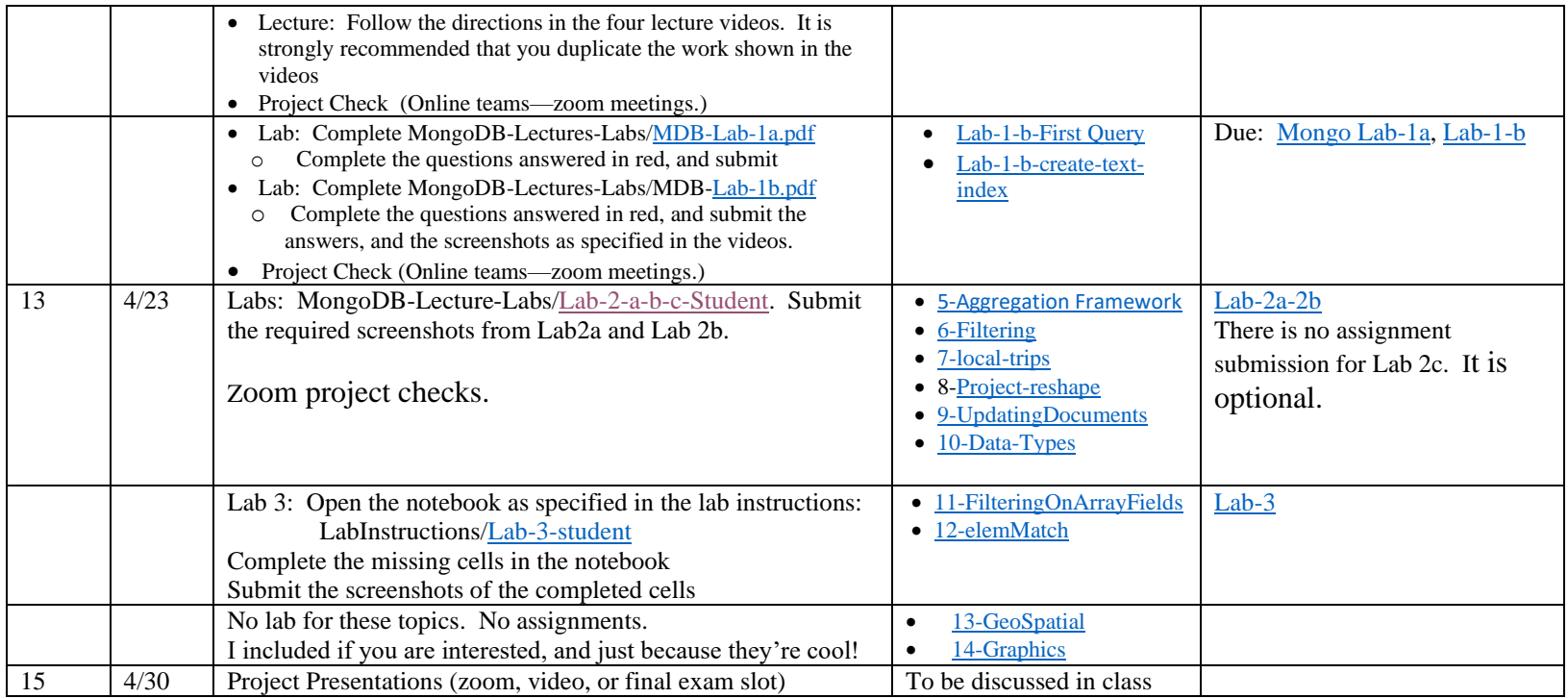